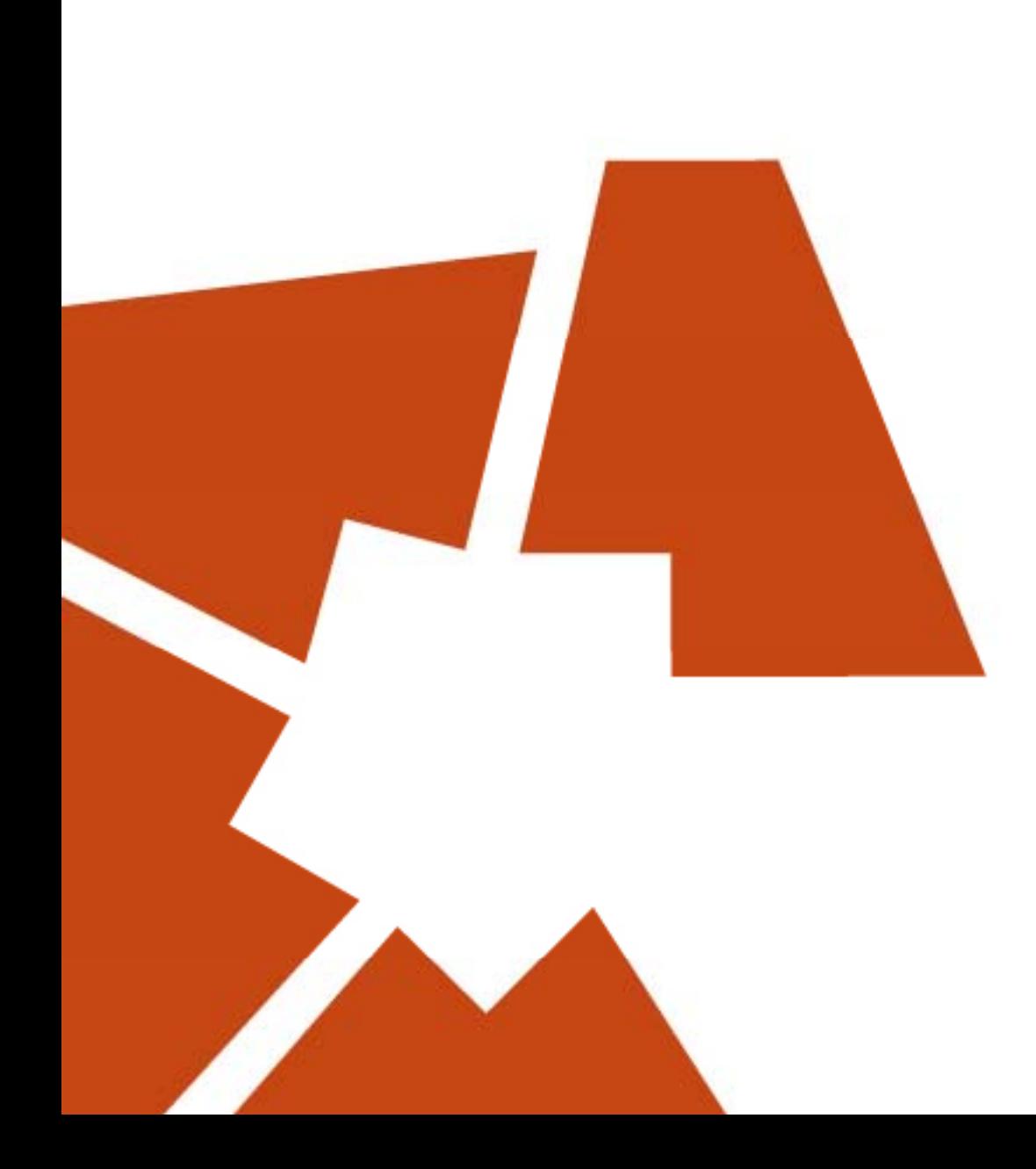

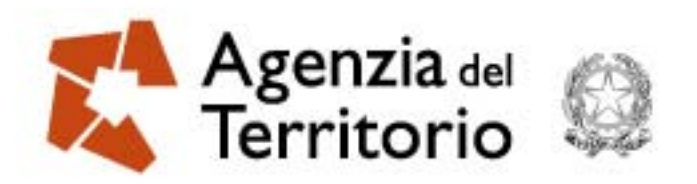

## **C i i i Comunicazioni su Pre geo 10**

**Modena, 7 aprile 2010**

## **Italo Arcangelo Natillo**

**Agenzia del Territorio, Ufficio Provinciale di Modena – Via Rua Pioppa 22 – Modena**

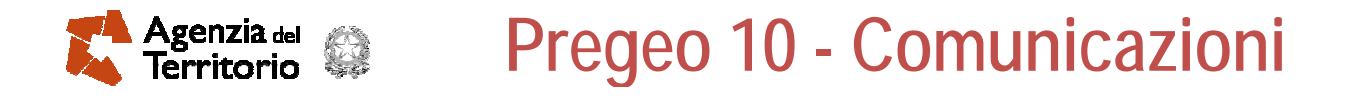

- $\mathcal{L}_{\mathcal{A}}$ <u>16 ottobre 2009 Circolare 3</u>: Approvazione automatica degli atti di aggiornamento **del Catasto Terreni con contestuale aggiornamento della mappa e dell'archivio censuario mediante l'ausilio della procedura Pregeo 10**
- $\mathbb{R}^n$  **16 ottobre – 31 maggio sarà consentito la redazione dell'atto di aggiornamento tramite anche procedura Pregeo 9 che prevede l'utilizzo dell'estratto di mappa autoallestito**
- $\mathcal{L}_{\mathcal{A}}$ **01 giugno 2010 Entra in vigore obbligatoriamente la procedura Pregeo <sup>10</sup>**

**Pregeo 10 - Comunicazioni municazioni** genzia <sub>del -</sub>

**Tale procedura non consentirà più l'utilizzo dell'estratto di mappa** autoallestisto ma solo quello (Pregeo 10) rilasciato dall'ufficio sia in fronte **office che telematicamente.**

**Gli estratti di mappa digitali versione Pregeo 9, nel frattempo richiesti,** potranno essere ancora utilizzati fino alla loro naturale scadenza (validità 6 **mesi), <sup>e</sup> comporteranno l'approvazione con controllo manuale dell'elaborato tecnico, <sup>e</sup> non automatica.**

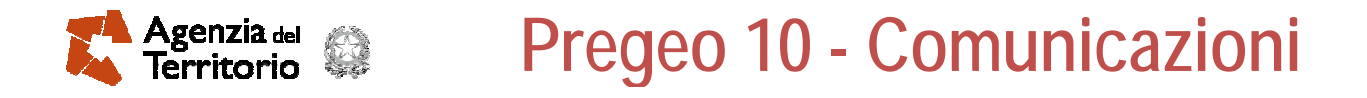

- **Non predisporre l'atto con procedura Pregeo 9 utilizzando l'estratto di mappa Pregeo 10, incompatibile.**
- Invito ad abituarsi già da subito a richiedere l'estratto di mappa digitale **sia in fronte office che per via telematica telematica.**

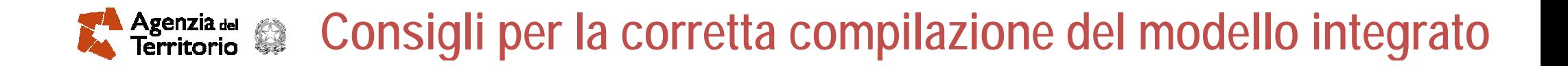

- **Non effettuare formazione di lotti nello schema FRAZIONAMENTO traparticelle aventi qualità differenti.**
- Non effettuare variazione di coltura con gli atti di aggiornamento: queste **debbono essere richieste esclusivamente, con procedura Docte, dai legittimi p p ro rietari.**

# **Agenzia del 1993**<br>Territorio **Consigli per la corretta compilazione del modello integrato** *Intestazione - firma dell'elaborato tecnico:*

- **Per le società aggiungere il nome <sup>e</sup> titolo del firmatario.**
- In caso di usucapione riportare oltre ai titolari del diritto anche colui, o coloro, che esercitano tale esercizio, descrivendo in relazione tecnica tale situazione.
- In caso di morte del titolare o di uno dei titolari, riportare come firmatario/i, in **aggiunta allo stesso, i dati anagrafici dei legittimi eredi, che dovranno essere menzionati in relazione tecnica.**

#### **Agenzia del 1998**<br>Territorio **Consigli per la corretta compilazione del modello integrato** *Intestazione - firma dell'elaborato tecnico:*

- Per le particelle presenti al Catasto Terreni come Enti Urbani e non censite al **Catasto Fabbricati, occorre dimostrare la p p ro rietà indicando in relazione tecnica:**
	- **a. Partita 1/non censito censito, ultima ditta Catasto Terreni ……. (eventualmente estendendo la ricerca anche al Cessato Catasto)**
	- **b. Partita 1/non censito Ente Urbano dall impianto 'impianto: menzionare ed allegare ultimo atto di acquisto.**

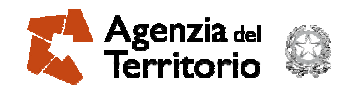

- **Accertarsi prima della presentazione dell'elaborato tecnico della presenza in banca dati della/e monografia/e dei punti fiduciali utilizzati.**
- **I Punti Ausiliari debbono essere scelti possibilmente tra quei particolari topografici esistenti sia sul terreno che in mappa, <sup>e</sup> debbono essere identificati con precisione sia in relazione tecnica, dove tale utilizzo deve essere giustificato, sia nella materializzazione del punto (esempio: spigolo fabbricato nord-est particella …. foglio ….) Nel libretto librettodelle misure tali punti sono trattati trattati come punti fiduciali fiduciali con**
	- **l'indicazione delle coordinate nelle righe 8 relative.**

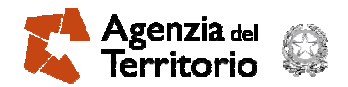

**Una raccomandazione particolare sull'inquadramento locale dell'oggetto del rilievo, soprattutto in presenza di frazionamento di aree. Occorre sempre riferire il proprio rilievo <sup>a</sup> spigoli di fabbricati presenti nelle immediate vicinanze; non saranno mai troppi <sup>e</sup> sicuramente torneranno utili in occasione di successive riconfinazioni.**

Infine un invito a rappresentare la proposta di aggiornamento anche in una **scala di facile interpretazione, soprattutto in quelle situazioni particolarmente** *<u><b>complesse, molto frazionate.*</u>

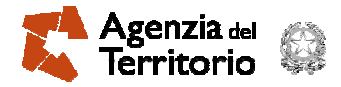

# *GRAZIE DELL'ATTENZIONE ARRIVEDERI AL 4 MAGGIO 2010CONVEGNO SUL PREGEO 10ORGANIZZATO DAL DAL COLLEGIO DEI GEOMETRI DI MODENA*